#### УДК 621.396

## МОЛЕЛЬНО-ОРИЕНТИРОВАННОЕ ПРОЕКТИРОВАНИЕ АДАПТИВНОГО КОРРЕЛЯТОРА

Бартенев В.Г., профессор, д.т.н., МИРЭА – Российский технологический университет, e-mail: syntaltechno@mail.ru Бауточко А.В., аспирант в/ч 15644

# **MODEL-BASED DESIGN OF AN ADAPTIVE CORRELATOR**

### Barteney V.G. Bautochko A.V.

A method for developing a programmable device based on Model-Based Design is considered. An example of the use of this method in the development of both a classical correlator with multiplication of signals, accumulation and a fixed threshold, and for an adaptive correlator, for which a patent was recently issued and which provides a constant level of false alarms, is given. For the first time, analytical expressions have been obtained for calculating the false alarm probability for small observation samples. These analytical calculations with their simulation verification are performed in MATLAB, which is a reliable basis for testing the performance of a new adaptive programmable correlation device.

Key words: adaptive correlator, Model-Based Design, multiplication of signals, level of false alarms.

Ключевые слова: адаптивный коррелятор, проектирование модельно-ориентированное, перемножение сигналов, вероятность ложной тревоги.

### Введение

В недавно выпущенной книге по модельноориентированному проектированию программируемых радиотехнических устройств [1] рассмотрены различные примеры проектирования адаптивных устройств, в том числе и обнаружителей с адаптивным порогом. В данном случае адаптивный порог добавлен в двухканальный корреляционный обнаружитель, что в соответ-

ствии с полученным недавно на него патентом, можно рассматривать как важное дополнение к указанной книге.

С чего начнем наше проектирование? Конечно с создания модели корреляторов в MATLAB. В случае нелинейных преобразований радиолокационных сигналов в корреляторах особенно при малых выборках наблюдения возникают большие трудности при использовании моделирования для расчета порогов при малых вероятностях ложных тревог. Моделирование, даже при большом числе испытаний для малых значений вероятностей ложных тревог, не обеспечивает требуемую точность расчетов. В таких случаях может помочь аналитический подход. В данном исследовании впервые получены аналитические выражения, рассчитанные в MATLAB для малых вероятностей ложной тревоги при малых (4,8) выборках наблюдения как для классического коррелятора с перемножением сигналов и накоплением и фиксированным порогом, так и для адаптивного коррелятора, который обеспечивает постоянный уровень ложных тревог. Моделирование в MATLAB при таком раскладе использовалось для верификации результатов аналитических расчетов в допустимых пределах точности расчета вероятностей ложных тревог и для преобразования программы из MATLAB в СИ для программируемого микроконтроллера. Преоб-

Рассмотрен способ разработки программируемого устройства, основанный на модельно-ориентированном проектировании. Приведен пример использования данного способа при разработке как классического коррелятора с перемножением сигналов, накоплением и фиксированным порогом, так и для адаптивного коррелятора, на который недавно был выдан патент и который обеспечивает постоянный уровень ложных тревог. Впервые получены аналитические выражения для расчета вероятности ложной тревоги для малых выборок наблюдения. Эти аналитические расчеты с их верификацией моделированием выполнены в MATLAB, что является надежной основой для проверки работоспособности нового адаптивного программируемого корреляционного устройства.

> разованная программа в SIMULINK с помощью HDL кодера позволила реализовать адаптивный коррелятор на FPGA.

#### Постановка задачи и аналитические расчеты

Если создание модели коррелятора в MATLAB не составляет труда, то основное внимание в данном исследовании было сосредоточено на аналитическом подходе, без которого не рассчитать корректно пороги для вероятности ложной тревоги меньше 0,001.

Как известно, классический корреляционный обнаружитель строится по схеме умножителя-накопителя. Алгоритм работы такого устройства может быть представлен в следующем виде [1]:

$$
R = \left| \sum_{j=1}^{N} Z 1_j * Z 2_j^* \right| =
$$
  
=  $\sqrt{\left( \sum_{j=1}^{N} x 1_j * x 2_j + y 1_j * y 2_j \right)^2 + \left( \sum_{j=1}^{N} x 2_j * y 1_j + x 1_j * y 2_j \right)^2},$ 

где  $R$  – огибающая сигнала на выходе умножителя-накопителя,  $N -$  число накоплений.  $Z1_i = x1_i + iy1_i$ ,  $Z2_i =$  $= x2$ , + *iy* $2$ , комплексные выборки наблюдений на входе умножителя-накопителя, действующие в двух каналах.

Покажем, что такое построение не обеспечивает стабилизацию вероятности ложной тревоги.

Для нахождения распределения  $R$  нужно было бы воспользоваться исходным четырехмерным Гауссовым распределением  $p_4(x_{1j}, y_{1j}, x_{2j}, y_{2j})$ . Мы же используем более простой новый способ нахождения распределение  $R$  на основе свойства эллиптической симметрии распределения на выходе умножителя-накопителя [2]. При этом пороги для заданной вероятности ложной тревоги при воздействии белого шума найдем аналитически, а верификацию результатов расчета произведем методом моделирования в MATLAB.

Сначала рассмотрим простейший случай, когда после перемножения не производится накопления, т.е.  $N = 1$ . Для некоррелированного белого шума распределение произведения двух случайных сигналов с Гауссовым распределением с нулевым средним и дисперсией о<sup>2</sup> можно получить методом функционального преобразования из исходного двумерного распределения

$$
p_2(x_1, x_2) = \frac{1}{2\pi\sigma^2} \exp(-(x_1^2 + x_2^2)/2\sigma^2),
$$
 (1)

переходя к  $x_1 = r / x_2$ ,

$$
p(r) =
$$
  
=  $\frac{1}{2\pi\sigma^2} \int_{-\infty}^{\infty} \frac{dx_2}{x_2} \exp(-(r^2 / x_2^2 + x_2^2) / 2\sigma^2) = \frac{K_0(r)}{\pi\sigma^2}.$  (2)

Полученное распределение, выраженное через модифицированную функцию Бесселя нулевого порядка R  $K_0(r)$  (функция Макдональда), относится к частному случаю распределения Лапласа, обладающего свойством эллиптической симметрии. Воспользуемся этим свойством [3].

Для этого сначала найдем характеристическую функцию от полученного одномерного распределения

$$
\varphi(u) = \int_{-\infty}^{\infty} e^{iux} \frac{K_0(r)dr}{\pi\sigma^2} = \frac{1}{\pi\sigma^2 \sqrt{1+u^2}}\,,\tag{3}
$$

тогда двумерное распределение огибающей и фазы на выходе умножителя из одномерного может быть получено следующим образом

$$
p(R,\theta) = \int_{-\infty}^{\infty} J_0(Ru) \frac{udu}{\pi \sigma^2 \sqrt{1+u^2}} = \frac{K_0(R)}{2\pi \sigma^2}.
$$
 (4)

Усредняя по фазе  $\theta$  от 0 до 2 $\pi$ , получаем искомое распределение огибающей шума на выходе умножителя без накопления

$$
p(R) = \frac{RK_0(R)}{\sigma^2}.
$$
\n(5)

Вероятность ложной тревоги, как вероятность превышения порога  $R_{\text{TOP}}$  огибающей R можно получить, интегрируя

$$
F(R_{TOP}) = \int_{R_{TOP}}^{\infty} K_0(R) \frac{R dR}{\sigma^2} = \frac{R_{TOP} K_1(R_{TOP})}{\sigma^2}.
$$
 (6)

#### Моделирование

Для проверки полученного выражения сравнивались аналитические расчеты в MATLAB с результатами моделирования умножителя в MATLAB. Результат представлен в виде графика на рис. 1. который подтверждает совпадение моделирования и аналитических расчетов.

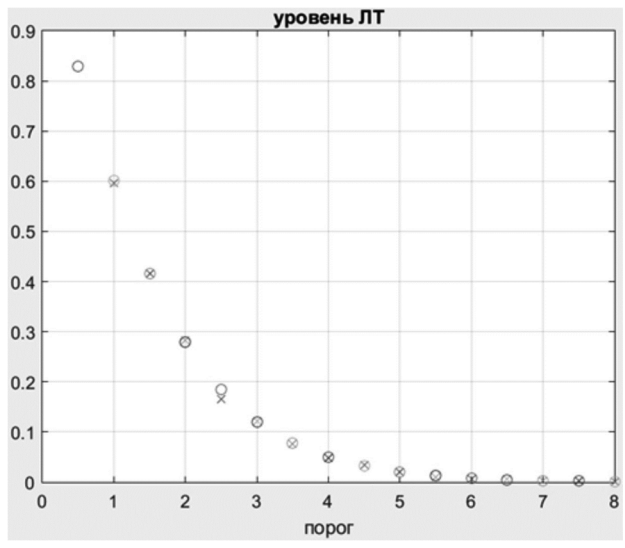

Рис. 1 Вероятности превышения порога огибающей шума для  $N = 1 u \sigma^2 = 1$  для моделирования (о) и аналитически $(x)$ 

Усложним задачу, рассмотрев дополнительно накопление  $N$  множителей и произвольную мощность шума  $\sigma^2$ . Используя туже методику на основе свойств эллиптической симметрии распределений, при которой усложнение отразится на характеристической функции. Теперь для независимых  $N$  множителей будет использовано произведение  $N$  характеристических функций. В результате всех преобразований получим выражение для вероятности ложной тревоги

$$
F(R_{\text{TOP}}) = \frac{(R_{\text{TOP}} / \sigma^2)^N K_N (R_{\text{TOP}} / \sigma^2)}{2^{N-1} \Gamma(N)}.
$$
 (7)

Для проверки полученного выражения сравнивались аналитические расчеты в MATLAB с помощью функции besselk протестированной с помощью справочника [4] и полученные моделированием в MATLAB умножителянакопителя. Результат представлен в виде графиков на рис. 2 и рис. 3 соответственно для  $N = 4$  и  $N = 8$ , которые подтверждают совпадение моделирования и аналитических расчетов. В выражение (7) входит гамма функция, модифицированная функция Бесселя порядка N и мощность шума о<sup>2</sup>. Откуда следует, что вероятность ложной тревоги зависит от мощности шума  $\sigma^2$ . Иными словами, такой коррелятор не обеспечивает стабилизацию ложных тревог.

Именно поэтому и было предложено производить оценку мощности шума, и с учетом этой оценки ввести адаптивный порог для стабилизации вероятности ложной тревоги. Воспользуемся материалами недавно полученного патента на «Способ адаптивного обнаружения по корреляционному признаку» [5].

Необходимую оценку мощности шума в двух каналах производят так

$$
z_{1} = \sum_{i=1}^{N-1} \text{Re}(Z_{1i}) \text{Re}(Z_{1i}) + \text{Im}(Z_{1i}) \text{Im}(Z_{1i});
$$
  
\n
$$
z_{2} = \sum_{i=1}^{N-1} \text{Re}(Z_{2i}) \text{Re}(Z_{2i}) + \text{Im}(Z_{2i}) \text{Im}(Z_{2i}).
$$
\n(8)

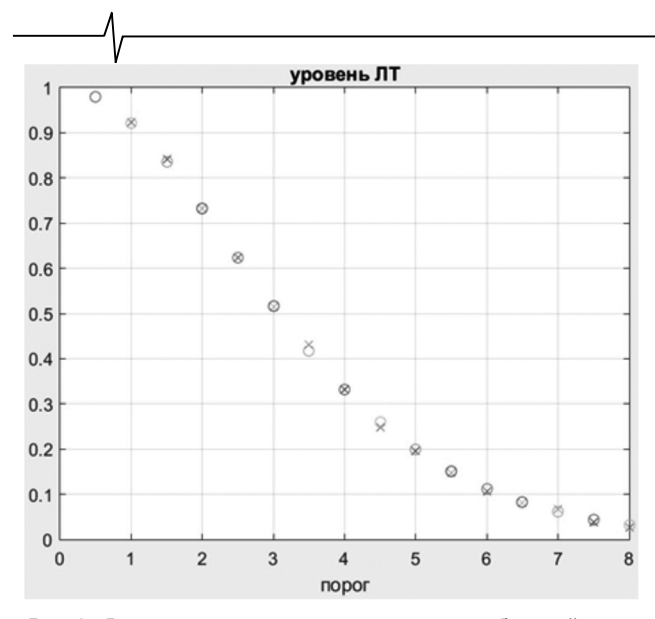

Рис. 2. Вероятности превышения порога огибающей шума для  $N = 4$  для моделирования (о) и аналитически $(x)$ 

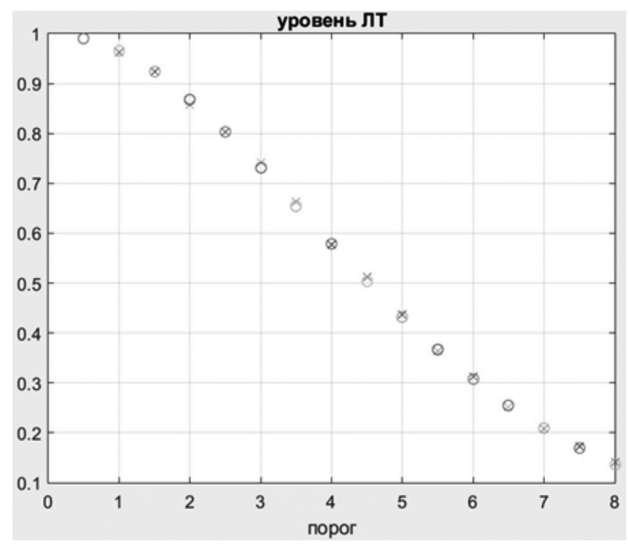

Рис. 3. Вероятности превышения порога огибающей шума для  $N = 8$  для моделирования (о) и аналитически $(x)$ 

Суммирование оценок мощности  $Z_c = (z1 + z2)$  и умножение на коэффициент, определяющий вероятность ложной тревоги  $\alpha$ , позволяет сделать порог адаптивным  $R > \alpha Z_s$ .

Считая независимыми оценки модуля коэффициента корреляции и оценки мощности шума можно получить выражение для вероятности ложной тревоги предложенного адаптивного коррелятора, взяв двойной интеграл:

$$
F(\alpha) = \int_{0}^{\infty} P(Z_s) dZ_s \int_{\alpha Z_s}^{\infty} P(R) dR.
$$
 (9)

Учитывая, что оценка мощности Z имеет распределение  $\chi^2$ , вероятность ложной тревоги  $F(\alpha)$  примет вид  $F(\alpha) =$ 

$$
= \int_{0}^{\infty} \frac{Z_s^N - 1e - z_s / 2\sigma^2}{\Gamma(N)(2\sigma^2)^N} \frac{(\alpha Z_s / \sigma^2)^N K_N (\alpha Z_s / \sigma^2)}{\Gamma(N)(2)^{N-1}} dZ_s.
$$
 (10)

После взятия интеграла получаем

$$
I(\alpha) =
$$
  
=  $\sqrt{\pi} a^{2N} \Gamma(3N) / 2^{(4N-1)} \Gamma(2N+1/2) \Gamma(N)_2 F_1 \times$ , (11)  
 $\times \left(\frac{3N+1}{2}, \frac{3N}{2}; 2n+1/2; 1-4\alpha^2\right)$ ,

 $F(\alpha)$  –

где  $2F_1$  гипергеометрическая функция. Полученное выражение (7) говорит о главном - в нем не присутствует мощность шума  $\sigma^2$ . Ниже приводится таблица порогов для корреляторов с фиксированным порогом (два левых столбца) и с адаптивным порогом (два правых столбца) при разных ложных тревогах и разных  $N$ . Здесь представлены впервые полученные точные результаты для разных вероятностей ложной тревоги и малых выборок наблюдения.

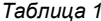

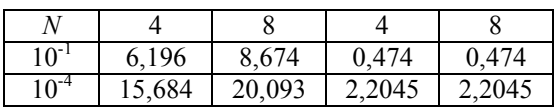

Для проверки полученного выражения сравнивались аналитические расчеты в MATLAB и полученные моделированием в MATLAB умножителя-накопителя с адаптивным порогом. Результат представлен в виде графиков на рис. 4 и рис. 5 соответственно для  $N = 4$  и  $N = 8$ , которые подтверждают совпадение моделирования и аналитических расчетов.

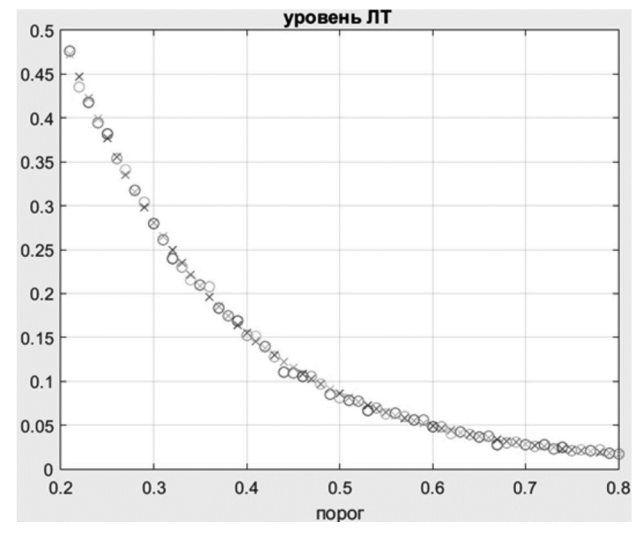

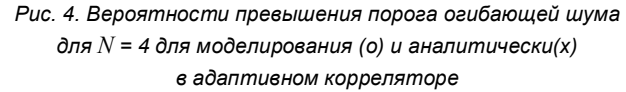

Завершающим этапом моделирования стала реализация адаптивного коррелятора на FPGA семейства Cyclone IV (рис. 6). В данном случае для чипа EP4CE6E22C8N.

Для правильной работы модели на FPGA необходимо было переделать модель SIMULINK, а именно привести модель к единому тактовому генератору, а также посчитать необходимое количество тактов на выполнение расчета одного значения и отправки его по UART на компьютер.

Модель состоит из: блока «синхронизатор», обеспечивающего синхронизацию всей модели относительно входного тактового сигнала, блока «квадратуры кана-

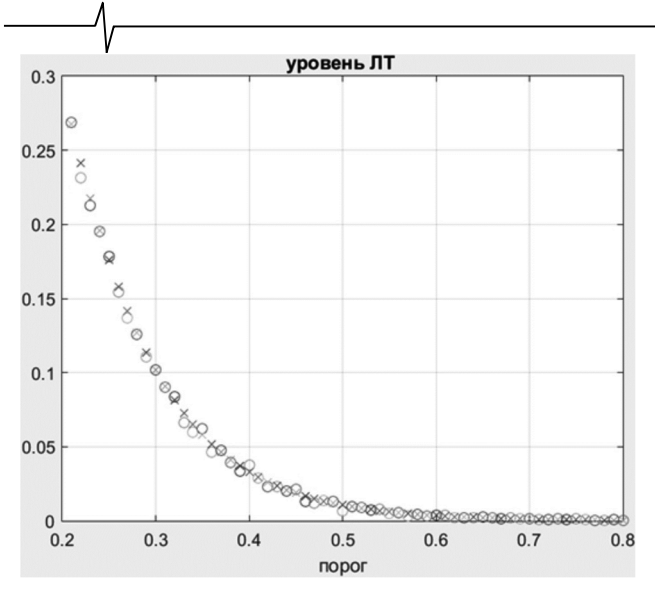

*Рис. 5. Вероятности превышения порога огибающей шума для N = 8 для моделирования (о) и аналитически(x) в адаптивном корреляторе* 

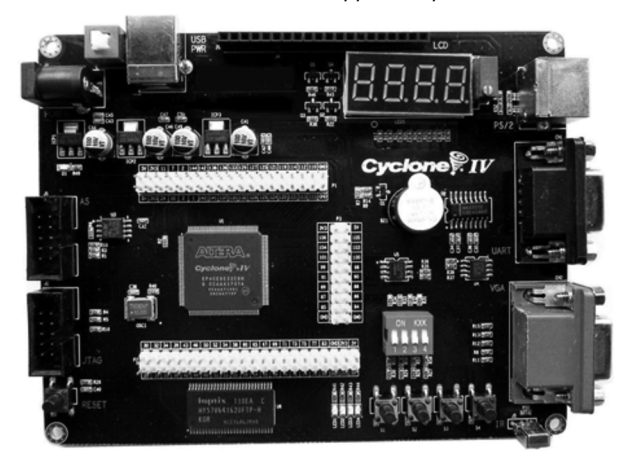

*Рис.6. Отладочная плата Cyclone IV EP4CE6E22C8N*

лов», выполняющего выборку наблюдений, блока корреляционной обработки, блока «расчет адаптивного порога» и блока «вычисления уровня ложных тревог». Временная диаграмма работы модели относительно входного тактового сигнала представлена на рис. 7.

Синхронизатор отсчитывает четыре периода тактовой частоты, что соответствует четырем выборкам наблюдения. После каждой выборки выполняется корреляционная обработка и в последующем расчет вероятности ложной тревоги с накоплением результата относительно основного тактового сигнала. По достижению четырех выборок наблюдения производится сброс блока вычисления уровня ложных тревог и берутся следующие четыре выборки наблюдения.

Теперь, когда модель привязана к тактовому сигналу, преобразуем её в язык описания аппаратуры Verilog при помощи HDL Coder. Для этого произведем необходимые настройки в панели HDL Workflow Advisor.

Полученный код на языке Verilog применим в создании проекта в среде Quartus (Quartus Prime 20.1) Lite Edition для нашей отладочной платы семейства Cyclone IV (рис.6). В проекте указываем наши сгенерированные при помощи HDL Coder файлы, а также выбираем чип FPGA EP4CE6E22C8N/. После успешной компиляции производим настройку портов в Pin-planer среды Quartus и завершаем окончательное компилирование проекта. Далее производим прошивку отладочной платы и на экране компьютера видим результат выполнения нашей модели в программе Terminal.

Полученные результаты подтверждают правильность работы нашего устройства и соответствуют результатам, представленным в тексте.

#### **Заключение**

Подведем итог рассмотрению модельно-ориентированного проектирования адаптивного коррелятора. Прежде всего обращаем внимание читателя на то, что в статье изложены новые результаты, полученные в ходе исследования адаптивного коррелятора как аналити-

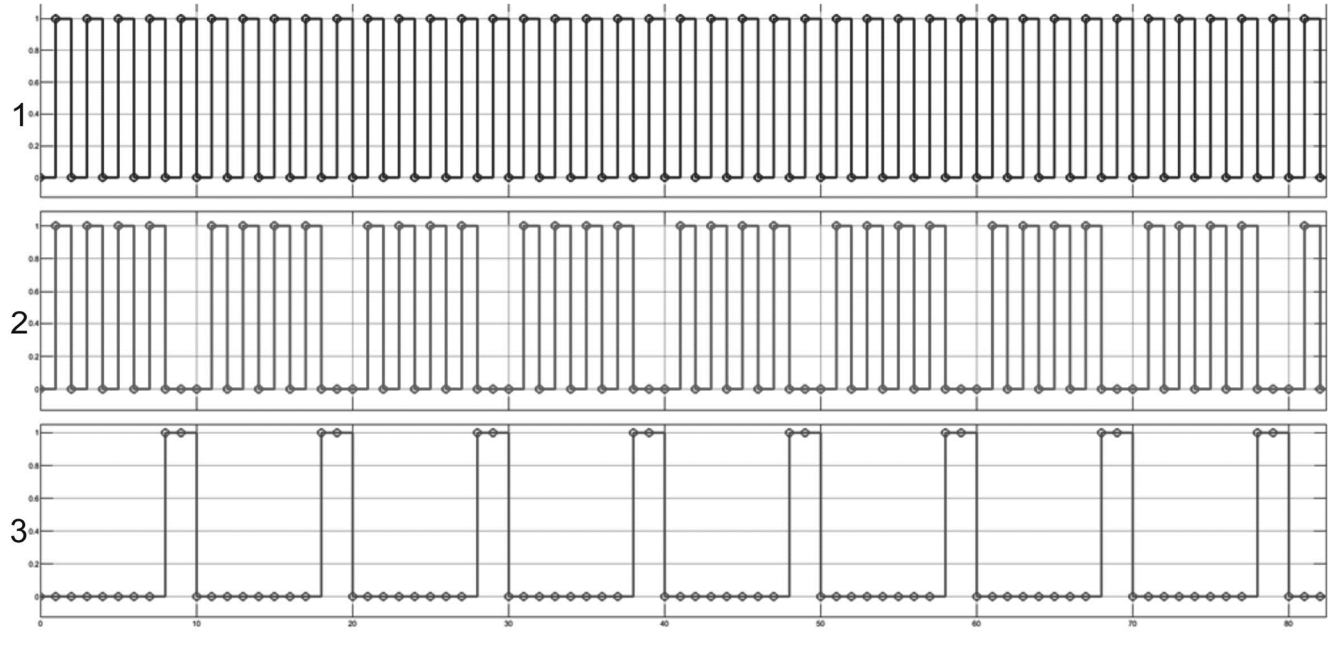

*Рис. 7. Временные диаграммы работы модели тактовый сигнал – график 1, сигнал разрешающий выборк – график 2, сигнал сброса счетчика выборок – график 3*

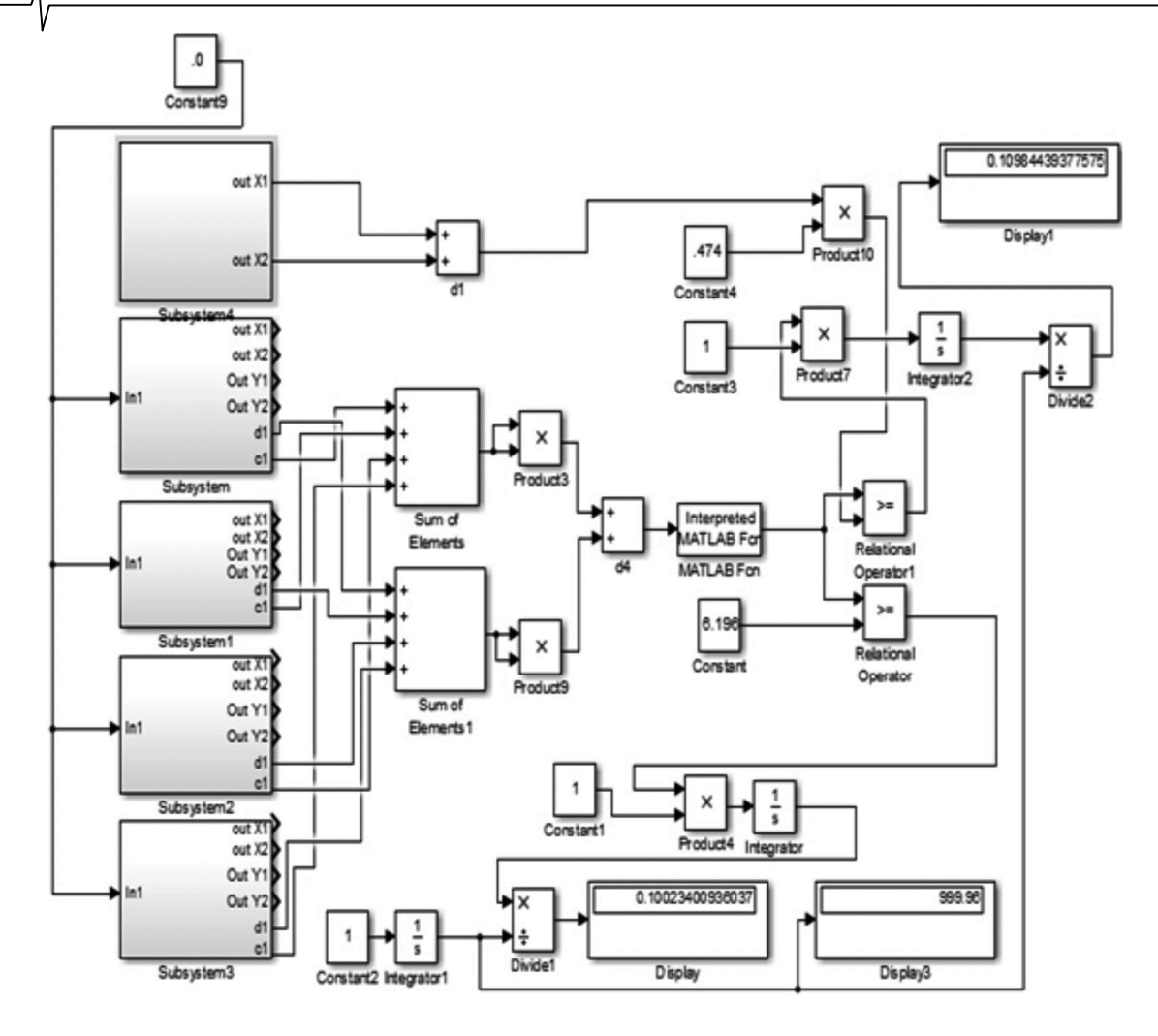

 $\overline{\phantom{a}}$  , where  $\overline{\phantom{a}}$  , where  $\overline{\phantom{a}}$  , where  $\overline{\phantom{a}}$ 

чески, так и моделированием. При этом аналитические формулы для верификации модельно-ориентированного проектирования получены в радиолокационной практике впервые. В заключение приведем модель корреляторов в SIMULINK для 4 выборок наблюдения.

Модель Simulink совмещает в себе два корреляционных обнаружителя. На дисплее внизу выводится вероятность ложной тревоги для фиксированного порога, на верхнем дисплее для адаптивного порога. Пороги разные и взяты из таблицы для вероятности ложной тревоги 0,1 и 4 выборок наблюдения. Как видим, модель SIMULINK подтверждает результаты аналитики и моделирования в MATLAB.

#### **Литература**

1. Бартенев В.Г. Модельно-ориентированное проектирование программируемых радиотехнических устройств. Практический курс. М.:Горячая линия-Телеком, 2019.

2. Fang K., Kotz S. Symmetric Multivariate and Related Distributions. Chapman & Hall, 1990.

3. Бартенев В.Г., Бартенев М.В. Способ нахождения вероятностных характеристик на выходе нелинейных систем. Цифровая обработка сигналов. 2013. № 4. С. 42-44

4. Справочник по специальным функциям. Под ред. М. Абрамовица и И. Стиган. М. Наука, 1979.

5. Бартенев В.Г. Патент №2743027, по заявке №2019141461 Способ адаптивного обнаружения по корреляционному признаку. Опубликовано ФИПС 12.02.21 Бюл. № 5.